République du Sénégal Un Peuple – Un But – Une Foi -----------------

 $\bigstar$ 

Ministère de l'Emploi, de la Formation professionnelle et de l'Artisanat (MEFPA) -----------------

Direction de la Formation professionnelle et technique (DFPT)

-----------------

# **FICHE DE PRESENTATION ET DE SCENARISATION DE COURS**

(Modèle MEFPA)

# 1. Identification du module

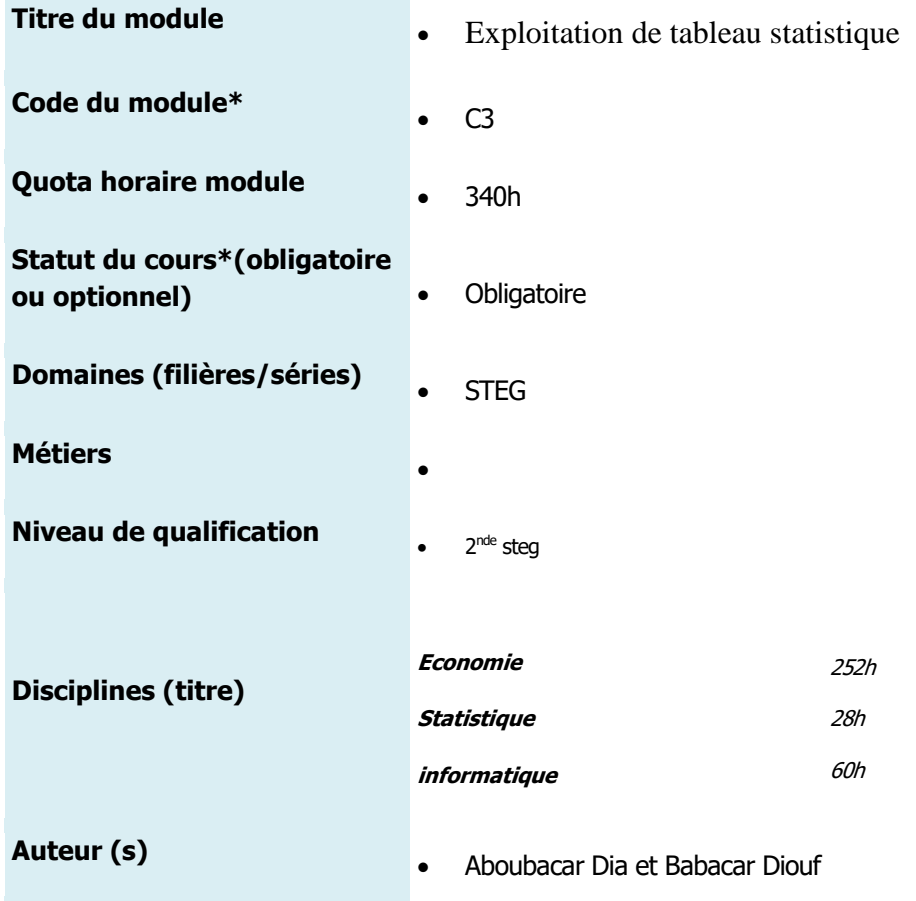

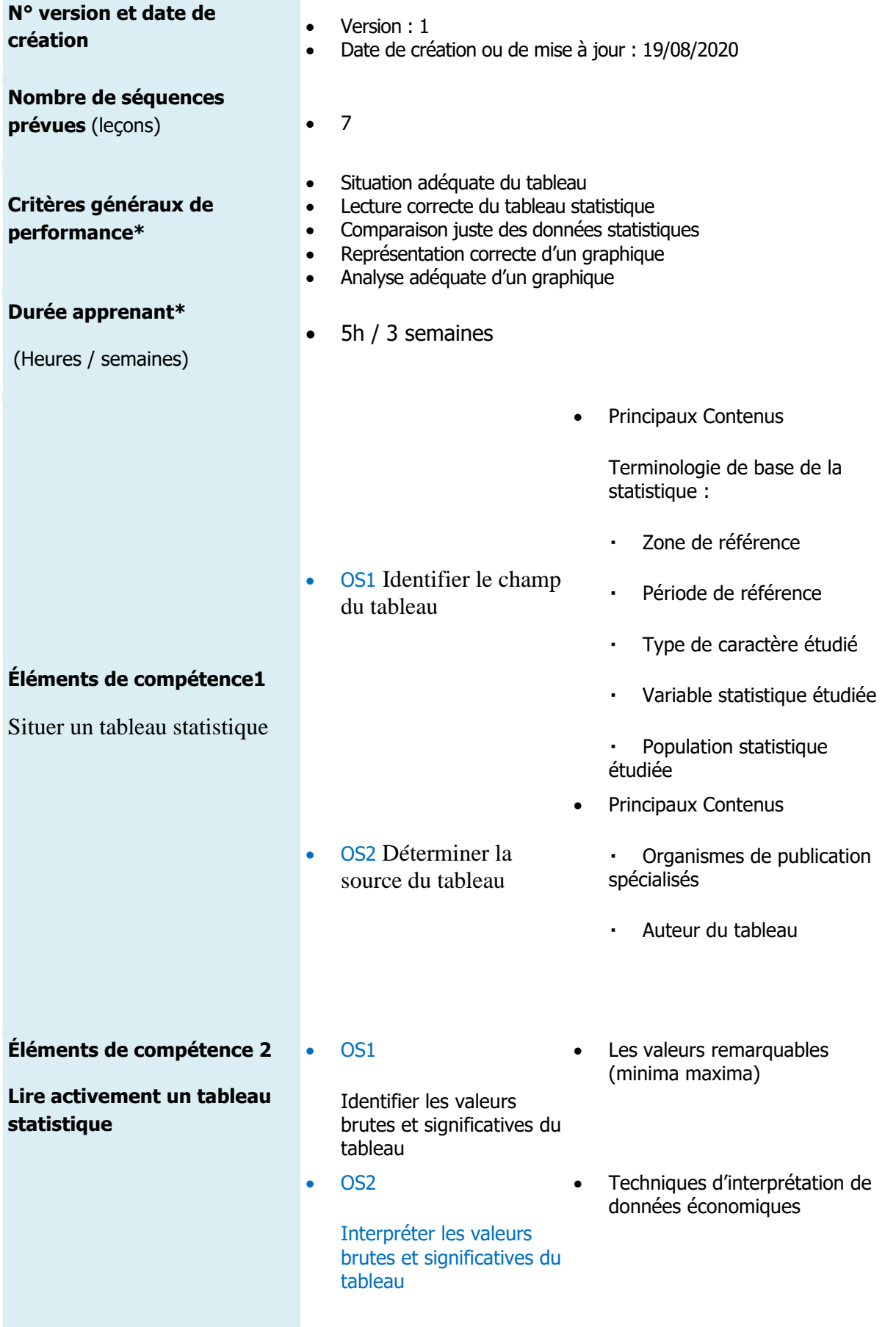

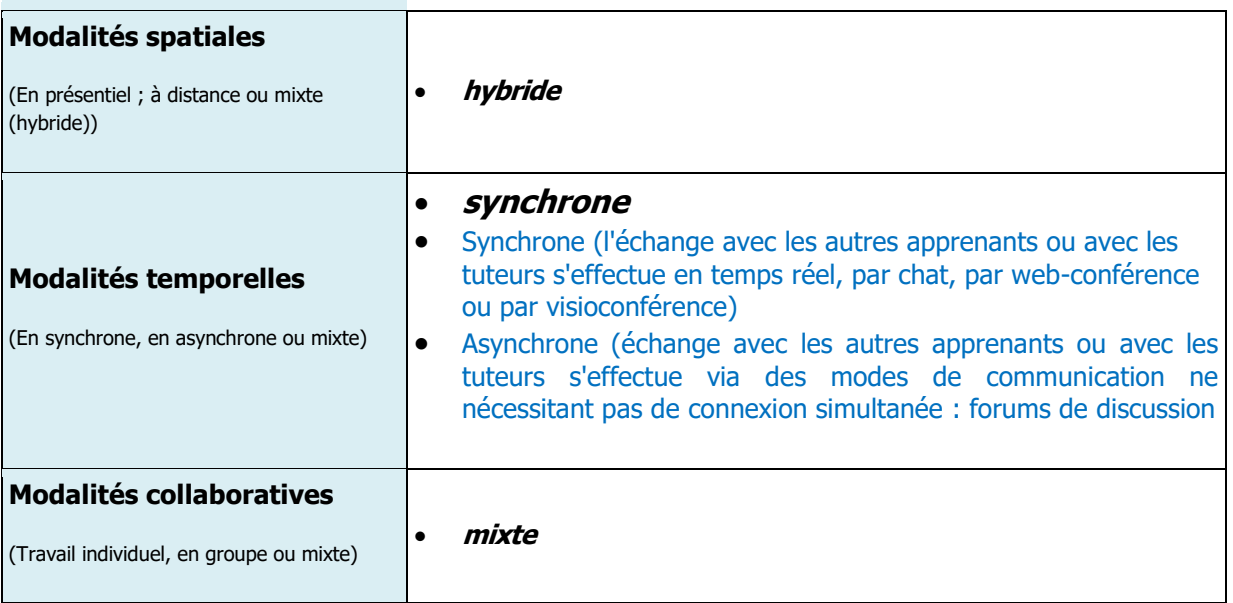

# 2. Scénarisation du Cours

# Codification (pour tracer la leçon C3-EC1-OS1) : **leçon n° 1 :** Situation et lecture d'un tableau statistique

# **Durée** : 2 heures

- Objectif (s) d'Apprentissage (s) : (OA visés dans cette leçon et qui découle de l'OS définis plus haut)
- A la fin de la leçon chaque apprenant sera capable de lire correctement un tableau statistique

Prérequis (oui/non) : oui

Si oui, proposer un test d'entrée, sinon le test n'est pas nécessaire.

- Test d'entrée (prétest) de la leçon,
- Questionnements sur les notions suivantes : date, lieu, plus petite et plus grande valeur, différence entre qualité et quantité etc…
	- Domaine taxonomique :

cognitif

- Niveau taxonomique

compréhension

- Consignes pour l'apprenant :

# **Pour chaque activité, l'apprenant doit :**

**Travail demandé :** Tâches à réaliser

Identifier le titre et ses composantes Identifier la source et ses composantes

Modalité de fonctionnement *(Individuel ou en équipe, avec quels outils, espace dans lequel* (wiki, forum, chat…)

En équipe avec ordinateur connecté à internet**,** vidéo projecteur

**Résultats attendus** (Productions (documents PDF, Word…, produits : réalisations, projets, enquêtes, portfolio, vidéo)

Production de document word

**Modalité d'encadrement** (réunion synchrones, forum d'aide, Accompagnements) :

Réunions synchrones

**Modalité d'évaluation** (projet, travail individuel, situation problème, devoirs sur table, questions de cours, oral, écrit avec Critères de l'évaluation)

Situation problème

**Échéancier** (Date et heure de début ; Date et heure de fin)

Date :20/08/2020 Début : 9h00 Fin :10h00

Consignes pour le formateur (Descriptif des principales activités et tâches du formateur)

Vérification des prérequis avec le prétest Proposition de td à faire Vérification de la production des apprenants Faire la synthèse du cours